# **FRISBEE** newsletter # 11

- News about Oil and Gas Data from Denmark

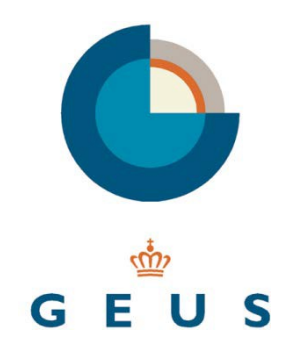

## **New services for the 8th Danish Licensing Round**

**DK Oil & Gas Portal - New functionalities**

#### **Well status & wells in main stratigraphic intervals**

GEUS has developed a set of new functionalities in the [Danish Oil and Gas Portal.](http://data.geus.dk/geusmap/?mapname=oil_and_gas&lang=en) The general status (content) of all exploration wells is now shown, and a select function has been established in order to show the status of the wells for the main stratigraphic intervals, such as e.g. Upper Jurassic or Upper Cretaceous/Danian (Chalk Group). Furthermore, a select button will show all wells with cores in a specific stratigraphic interval.

#### **WDSS**

Via the Details-window, which pops up when a search has been carried out on the map or in the Searchbox, direct links to the **GEUS Well Data Summary Sheets** and to the [Frisbee Webshop](https://frisbee.geus.dk/frisbee/?lang=en) are provided.

The wells included in the GEUS studies on the Jurassic (PETSYS), Cretaceous (CRETSYS) and Cenozoic (CENSYS) petroleum systems can be shown on the map.

#### **2D & 3D data**

2D seismic data can now be filtered on vintage, name and type. Direct links to GEUS' released 2D seismic data sale page are provided.

Released 3D seismic data can be filtered directly in the [Frisbee Webshop.](https://frisbee.geus.dk/frisbee/?lang=en)

All data can be exported as shape files via the SHP export button in the map viewer's List of Contents or added as a WMS/WFS service in local GIS-projects.

### **Frisbee web shop - New free download**

#### [Standardised formation tops for all Danish exploration wells](http://www.eng.geus.dk/media/20178/newsletter-11_formation-tops_2018-10.pdf)

Standardised and updated formation tops for all released Danish exploration wells are now available for free download via 'Data Collections' tab in the [Frisbee Webshop.](https://frisbee.geus.dk/frisbee/?lang=en)

#### **New Frisbee user? Additional free products**

If you are a new Frisbee user, please note that additional products are available for free:

- Well Deviation data From a single well, select well via Details list or all wells go to 'Data collections' tab.
- Well Completion report From a single well, select well via Details list or all wells go to 'Data collections' tab.
- 3D Seismic acquisition report From a single original processing only, select via Details list.